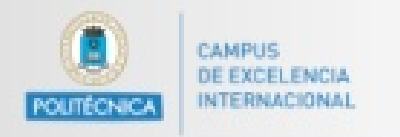

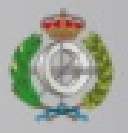

# **Datos Elementales y formato de un programa en Java** PROGRAMACION I

Grado en Matematicas Informática

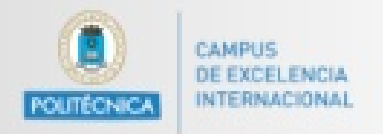

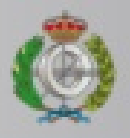

# Introducción a la programación

- o **Programa**: Expresión de la solución a un problema usando un lenguaje de programación
	- Una lista de instrucciones, operaciones o frases a ejecutar por el ordenador
- o Programa = Datos + Operaciones
- o Los datos y las operaciones se guardan en la memoria del ordenador de la misma manera

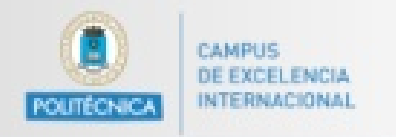

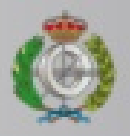

#### Datos en un programa

- o Los datos representan información que queremos almacenar, manipular, o mostrar
- o Pueden ser números, textos, o archivos binarios como imágenes
- o Existen datos compuestos (compuesto de varios otros datos)

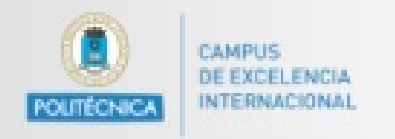

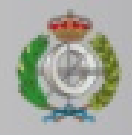

### Variables

- La información unitaria de los programas se almacena en unidades llamadas variables
- Una variable:
	- se identifican por un nombre
	- almacena un valor
	- es de un determinado tipo
- El estado de un programa en un momento dado es el valor de las variables en ese instante

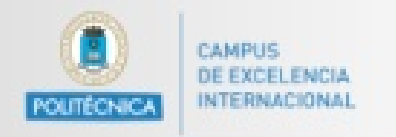

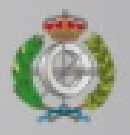

#### Datos en un programa

- o Una variable es un nombre o identificador asociado con un dato
	- Ejemplos: **apellido**, **telefono**, **foto**
- o Para cada variable, el programa reserva un espacio suficiente en la memoria RAM
- o Para recuperar el dato asociado con una variable, la CPU tiene que buscar en el espacio reservado

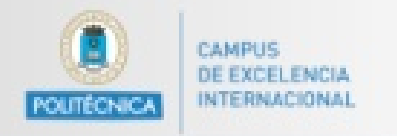

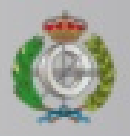

#### Datos en un programa

- o Una variable puede cambiar el dato asociado con un identificador
	- El valor de las variables cambia en el transcurso de la ejecución un programa

o No obstante, la ubicación reservada en la memoria para una variable nunca cambia durante la existencia de la variable

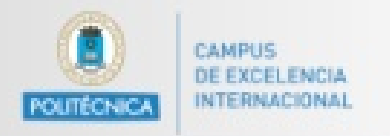

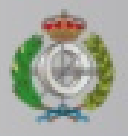

# Identificadores de variables

- o Es el nombre que el programador da a la variable
- o No pueden coincidir con una palabra reservada del lenguaje de programación
- o Distinción entre mayúsculas y minúsculas
- o •Secuencia de letras, dígitos, \_ (subrayado) y \$. Empezando siempre por una letra
- o No se deben poner acentos

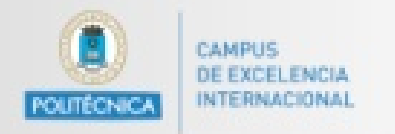

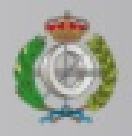

#### Palabras reservadas

- o **class** inicio de programa
- o **public, static, void** método 'main'
- o **byte, short, int, long** enteros
- o **float, double** reales
- o **char** caracteres
- o **boolean** tipo Boolean
- o **true, false** literales Boolean

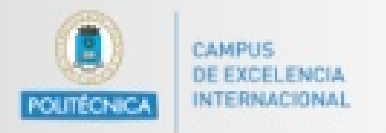

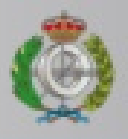

## Identificadores de variables

- o Java ha acordado:
	- Los identificadores de variables siempre empiezan con una minúscula
	- Si el identificador está compuesto de más que una palabra, cada palabra subsiguiente empieza con mayúscula

#### **unaVariableLarga**

• Los identificadores deben ser significativos y describir de forma no ambigua el dato asociado

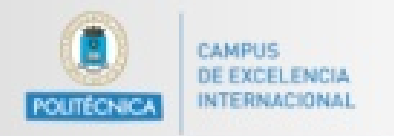

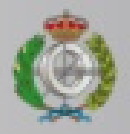

# Tipos de datos básicos

- o Enteros: int, byte, short, long
- o Reales: float, double
- o Caracteres: char
- o Booleanos: boolean valor true o false
- o Bit, Byte, …

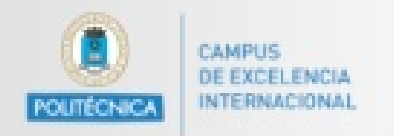

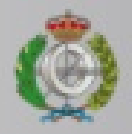

#### Tipos de datos básicos

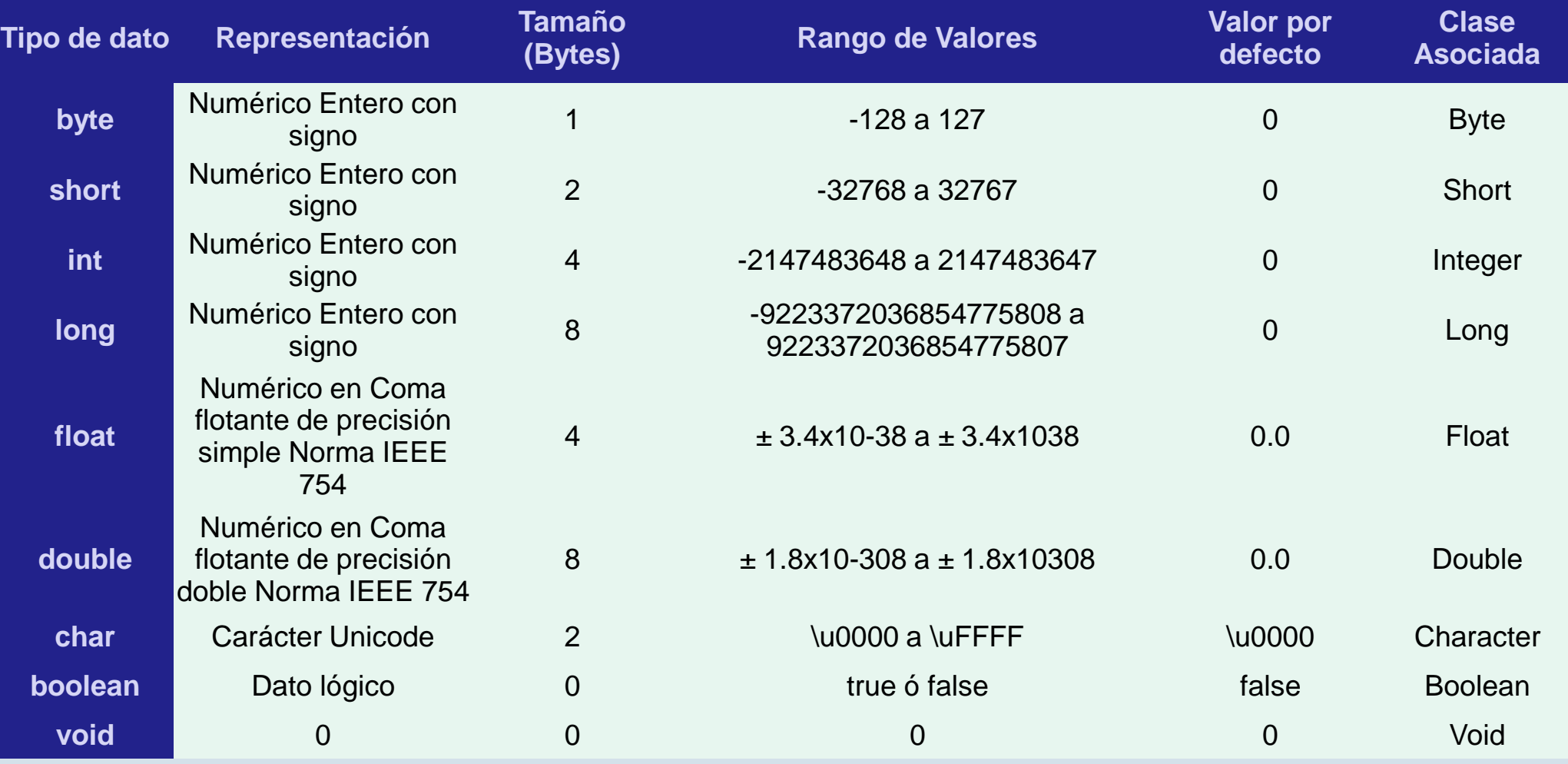

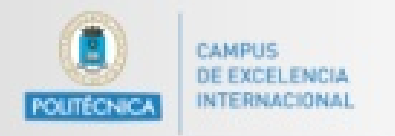

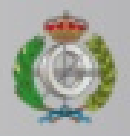

### Declaración de variables

- o Antes de utilizar una variable, siempre hay que declararla
- o Cuando declaramos una variable, indicamos el tipo de su dato asociado y su identificador
- o Como resultado, el programa reserva un espacio suficiente para guardar el dato en la memoria RAM
- o Todavía no hemos indicado que dato queremos guardar

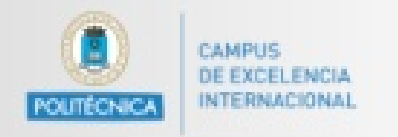

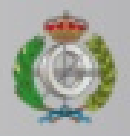

#### Declaración de variables

o Declaración de una variable:

<tipo> <identificador> ;

- o Se puede declarar varias variables a la vez: <tipo> <identificador>, <identificador> […] ;
- o Ejemplos:
	- **boolean estaEstudiando;**
	- **int numeroDeAlumnos;**
	- **int indice1, indice2;**

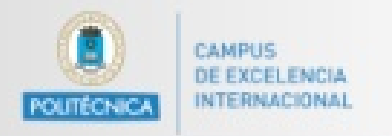

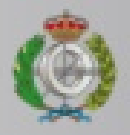

### Inicialización de variables

- o Para asociar un dato con una variable, hay que inicializar la variable
- o La inicialización se hace mientras una operación que se llama asignación
- o Sólo se puede asignar una variable con un dato del tipo correcto (sino el programa no compila)
- o Como resultado, el dato queda guardado en el espacio respectivo

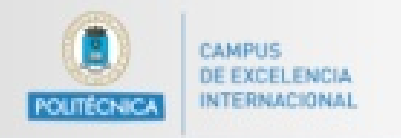

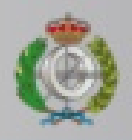

# Asignación

- o La asignación de una variable sigue el modelo <identificador> = <expresión> ;
- o <expresión> puede ser reemplazado con:
	- un valor básico (literal)
	- otra variable
	- el resultado de una operación más compleja
- o El resultado de <expresión> tiene que ser del mismo tipo que la variable

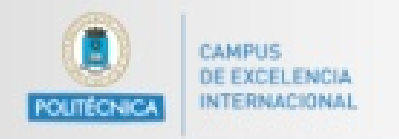

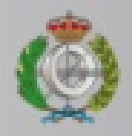

# Asignación

o La asignación se puede combinar con la declaración:

<tipo> <identificador> = <expresión> ;

- o Ejemplos:
	- **boolean estaEstudiando = true;**
	- **int numeroDeAlumnos; numeroDeAlumnos = 31;**
	- **int indice1 = 12;**
	- **int indice2 = indice1;**

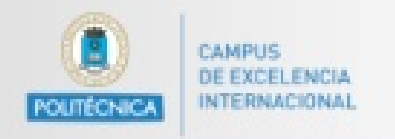

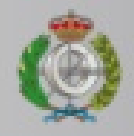

# Asignación

- o Se puede cambiar el dato asociado con una variable usando la asignación
- o Para cambiar el dato asociado, hay que asignar otro valor a la variable
- o Ejemplo:
	- **int numeroDeAlumnos;**
	- **int n = 23;**
	- **numeroDeAlumnos = 31;**
	- **numeroDeAlumnos = 26;**

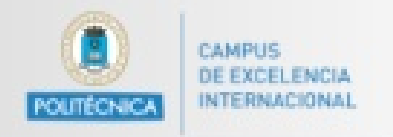

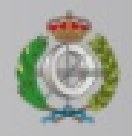

## Literales

- o Algunos valores básicos se pueden expresar directamente en Java
- o Las palabras que describen estos valores se llaman literales
	- Hay varios literales en Java:
	- Enteros: **10**
	- Reales: **18.54**
	- Caracteres: **'d'**
	- Cadenas de caracteres: **"Hola"**
	- Boolean: **true** y **false**

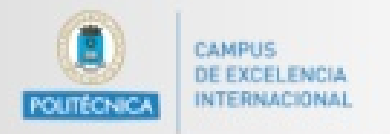

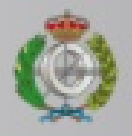

### Literales de tipo caracter

- o Carácter almacenado en 2 bytes = 16 bits
- $\circ$  En teoría, permite representar 216 = 65,536 caracteres distintos
- o Tabla Unicode recoge más de 30 000 caracteres distintos procedentes de lenguas escritas distintas (Ej: griego, árabe)
- o Los primeros 28 = 256 corresponden a los de la tablaASCII

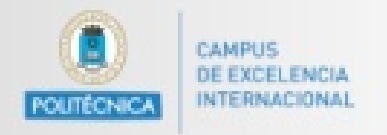

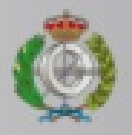

#### Literales de tipo caracter

#### o Declaración e inicialización:

- **char letra = 'A';**
- **char respuesta = 'Y';**

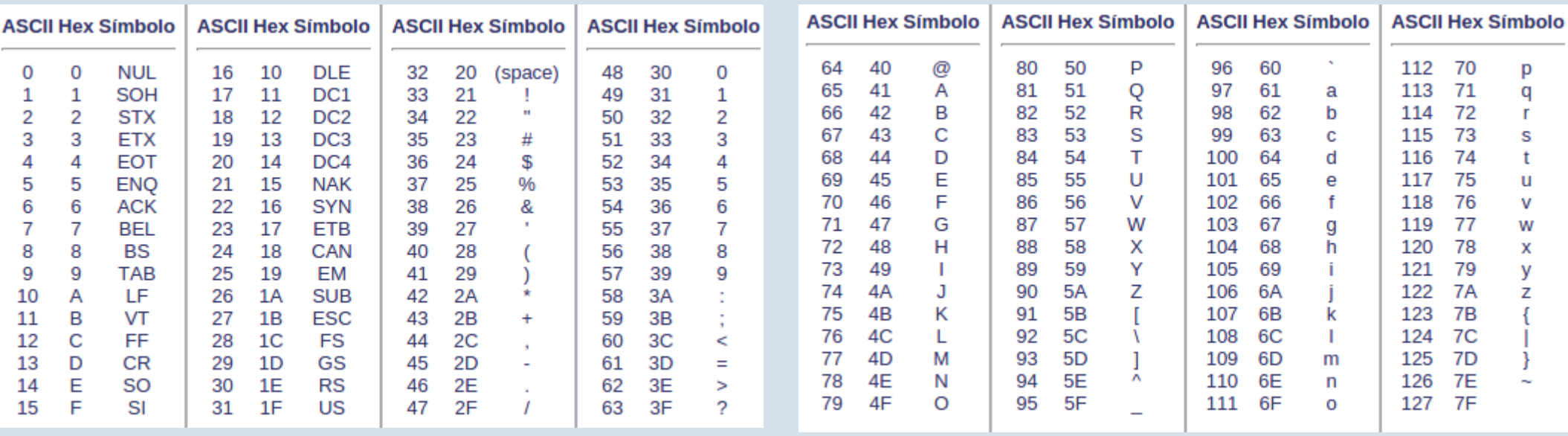

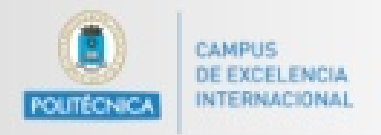

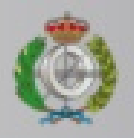

#### Literales caracteres especiales

#### o **Códigos Significado**

- '\n' Nueva línea
- '\r' Retorno de carro
- '\t' Tabulación
- '\" Comilla simple
- '\''' Comilla doble
- '\\' Barra inclinada inversa

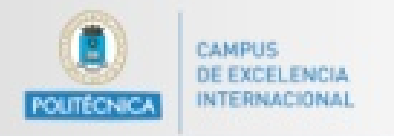

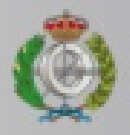

## Literales de tipo booleano

- o Variable con valor lógico
- o Acepta dos literales posibles: **true** y **false**
- o Ejemplo:
	- **boolean ojosNegros = true;**
- o Almacenado en 1 bit de memoria

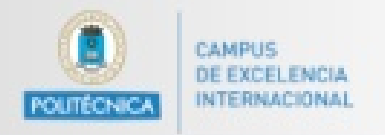

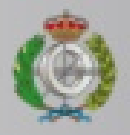

#### Literales de cadena de texto

- o El tipo String no es básico
- o **String** no es una palabra reservada
- o Declaración e inicialización:
	- **String saludo = "Hola Jefe";**
- o El literal cadena es un conjunto de caracteres
- o Dentro de una cadena se puede utilizar caracteres especiales:
	- **"\"Hola\nJefe\""**

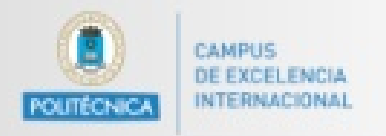

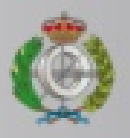

# Mi primer programa en Java

- o Vamos a escribir nuestro primer programa en Java
- o El código fuente siempre se encuentra en un archivo con extensión .java
- o En nuestro ejemplo, vamos a guardar el programa en un archivo llamado MiPrimerEjercicio.java

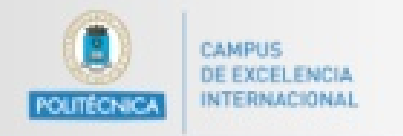

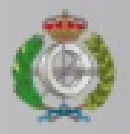

#### Estructura de un programa

#### **class MiPrimerEjercicio{**

// comentario, no es parte del programa

**public static void main(String[] args) {**

// aquí se escriben las instrucciones

- **}** // fin de 'main'
- **}** // fin de 'Mi primer ejercicio'

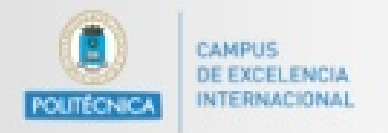

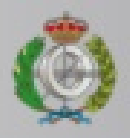

# Mi primer programa en Java

- o Instrucciones útiles:
	- Imprimir por la pantalla una linea de texto

System.out.println(TEXTO A MOSTRAR);

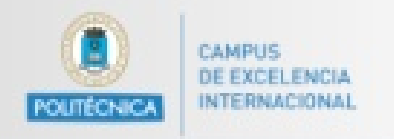

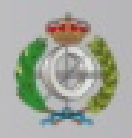

# **Ejercicio**

- o Declarar las variables de tipo entero 'valor1' y 'valor2'
- o Inicializar valor1 con el literal entero 10
- o Inicializar valor2 con el literal entero 20
	- **Entrada**: valor1 es igual a 10 y valor2 a 20
	- **Salida**: valor1 es igual a 20 y valor2 a 10

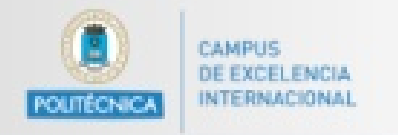

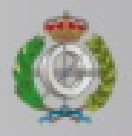

#### Otros conceptos necesarios

o Conversión entre tipos de datos

o Operadores aritméticos

o Operadores lógicos

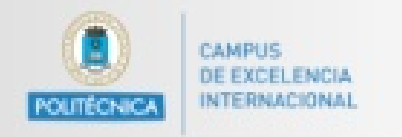

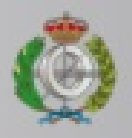

### Conversión de tipos

- o Para enteros, se puede cambiar el tipo de un dato
- o La conversión de tipos se puede hacer solo en este sentido:
- $\circ$  **byte**  $\rightarrow$  **short**  $\rightarrow$  **int**  $\rightarrow$  **long**
- o No se pierde información
- $\circ$  1 byte  $\rightarrow$  2 bytes  $\rightarrow$  4 bytes  $\rightarrow$  8 bytes

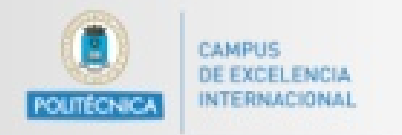

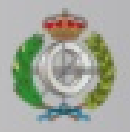

## Conversión de tipos

// Inicializa una variable con un entero int goodInt =  $79124;$ // Convierte el entero al tipo 'long' long goodLong = goodInt; // ¡Si se convierte al tipo 'short' se pierde // información! short badShort =  $goodInt$ ;

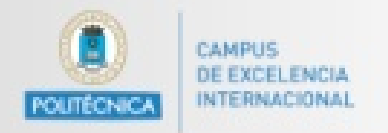

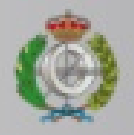

# Operadores aritméticos básicos

- o + Suma
- o Resta
- o \* Multiplicación
- o / División
- o % Resto de una división entre enteros o módulo
- $o =$ asignación

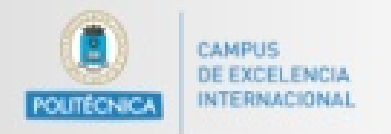

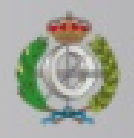

# Operadores lógicos básicos

- $\circ$  == Igualdad
- o && AND
- o || OR
- o ^ XOR